## Tříbodové mapování

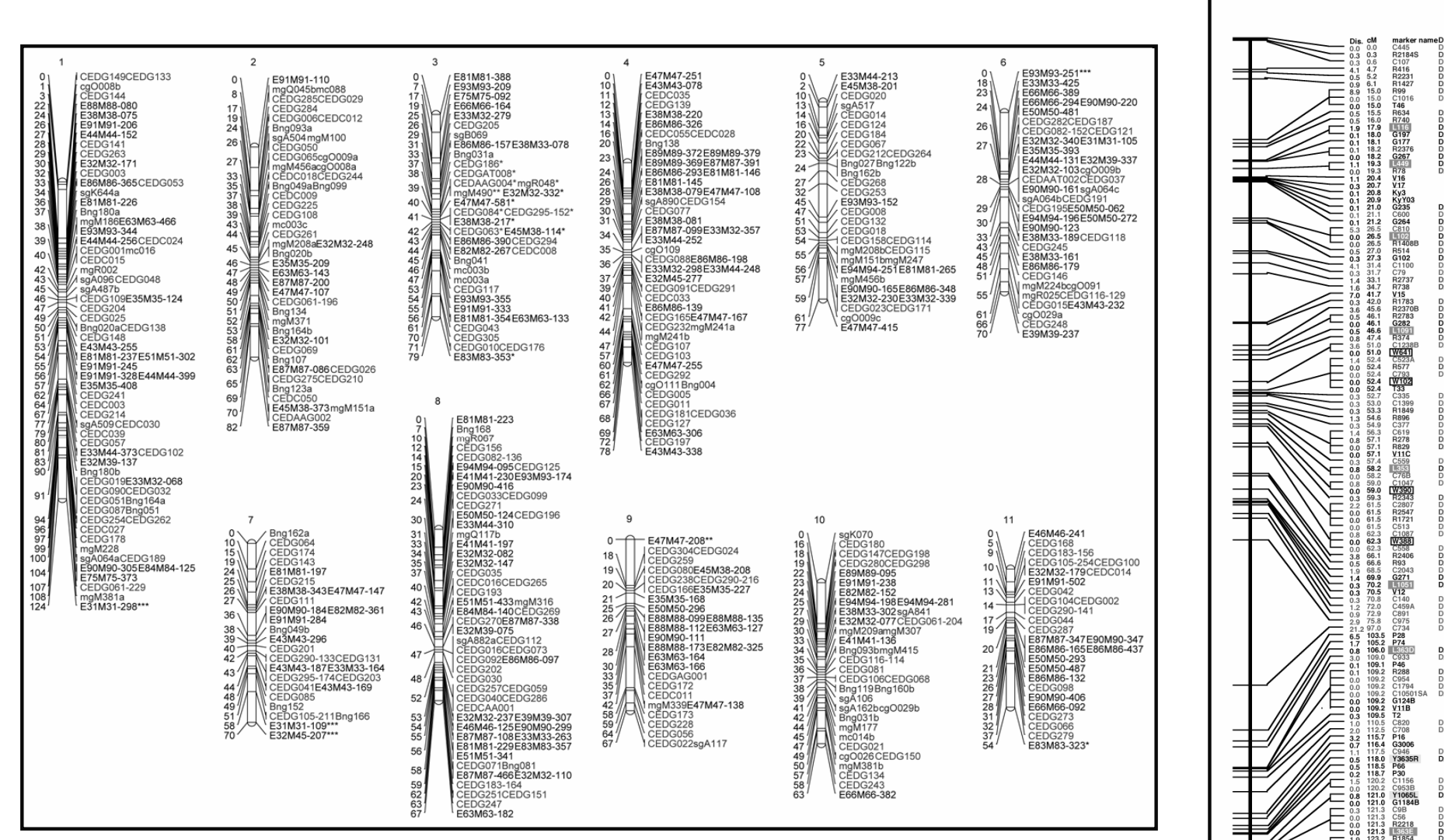

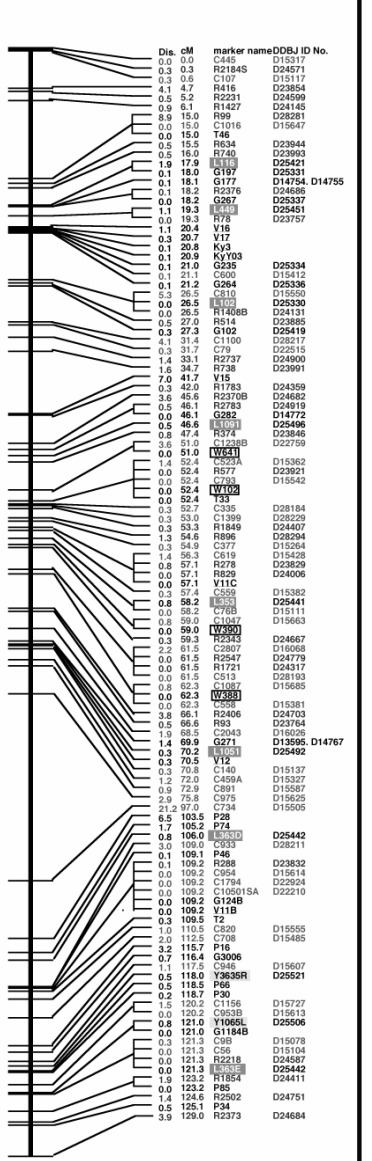

Chromosome 4

# **<sup>T</sup>říbodové mapování**

# **Podmínky pro tříbodové mapování:**

1) jeden z rodičů je heterozygot ve všech třech mapovaných genech

- 2) druhý rodič je recesivní homozygot ve všech třech mapovaných genech
- 3) k dispozici máme dostatečně velké potomstvo <sup>t</sup>ěchto rodičů tak, abychom zachytili i potomky s dvojnásobným crossing-overem

### Příklad 1

U kukuřice je alela an (anther ear), br (brachytic) a f(fine stripe) všechny na chromozomu 1. Z údajů v tabulce určete pořadí genů na chromozomu a mapové vzdálenosti mezi nimi. Namalujte genetickou mapu této části chromozomu.

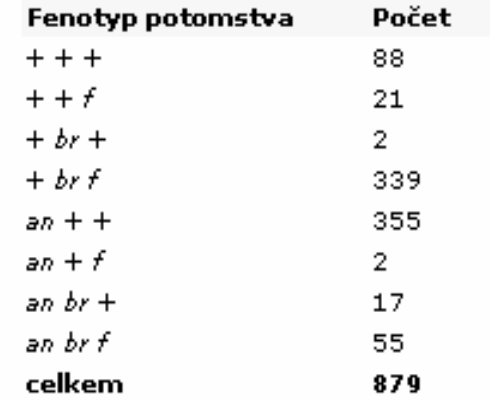

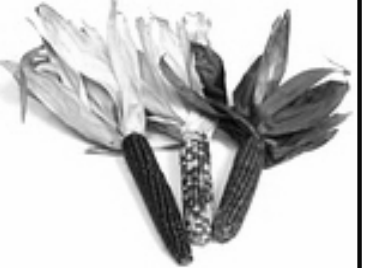

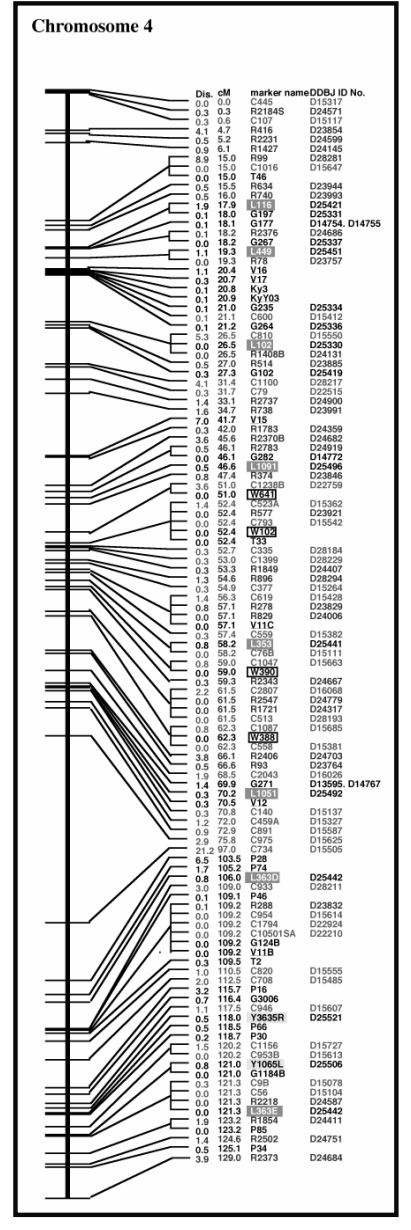

#### **Postup:**

#### **<sup>T</sup>říbodové mapování**

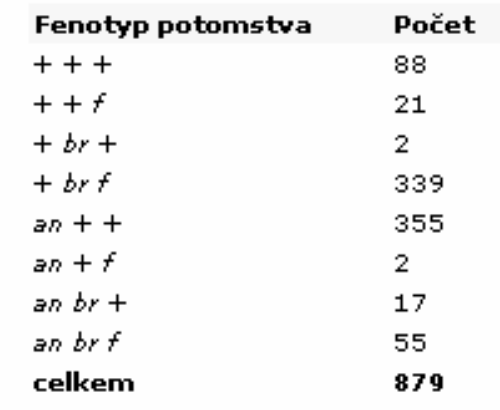

# **1) Rozdělení jedinců do tříd podle četnosti crossing-overu**

- DCO (double c.-o.), SCO (single c.-o.) a NCO (non c.-o. –rodičovská kombinace).

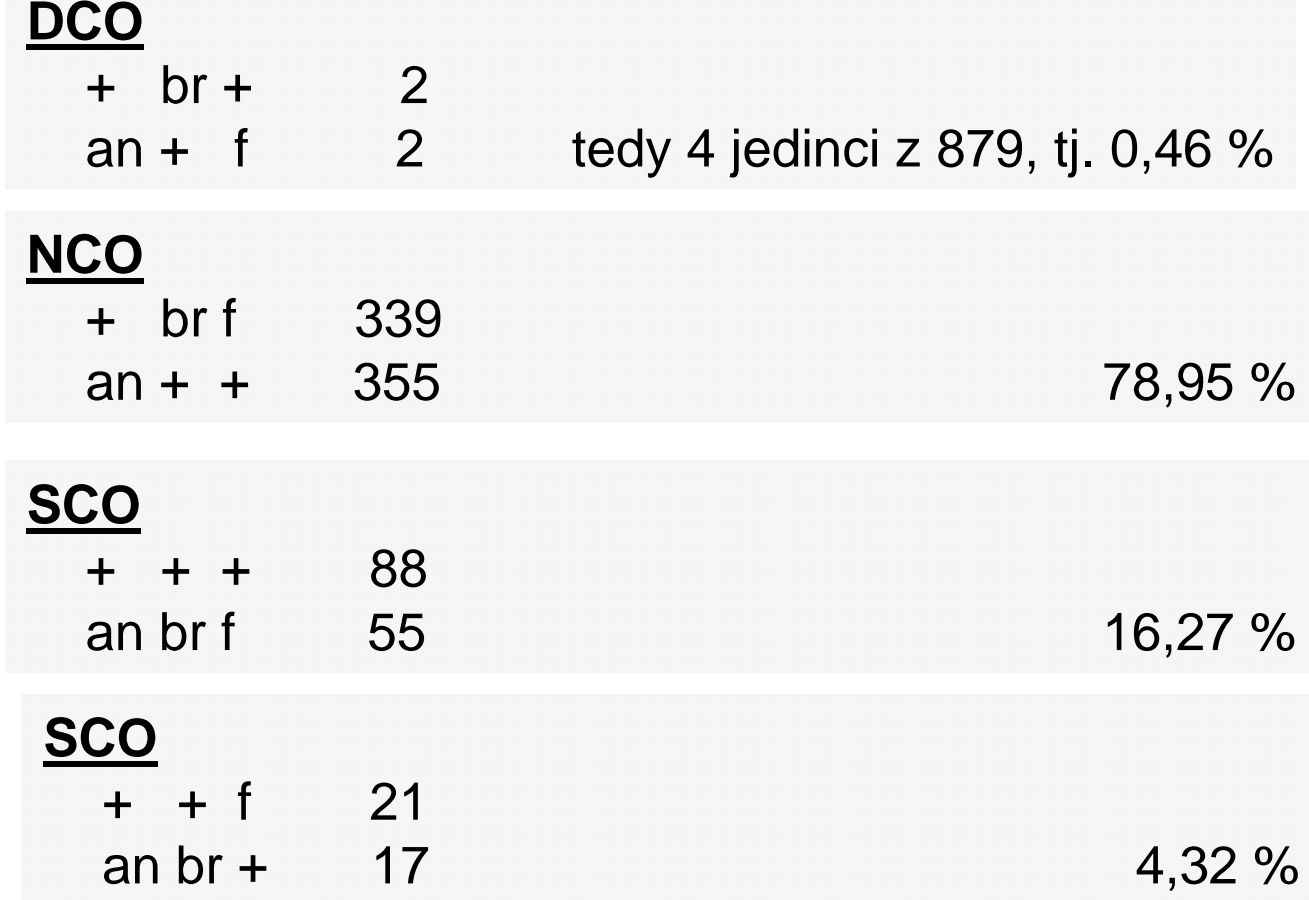

### **Postup:**

#### **<sup>T</sup>říbodové mapování**

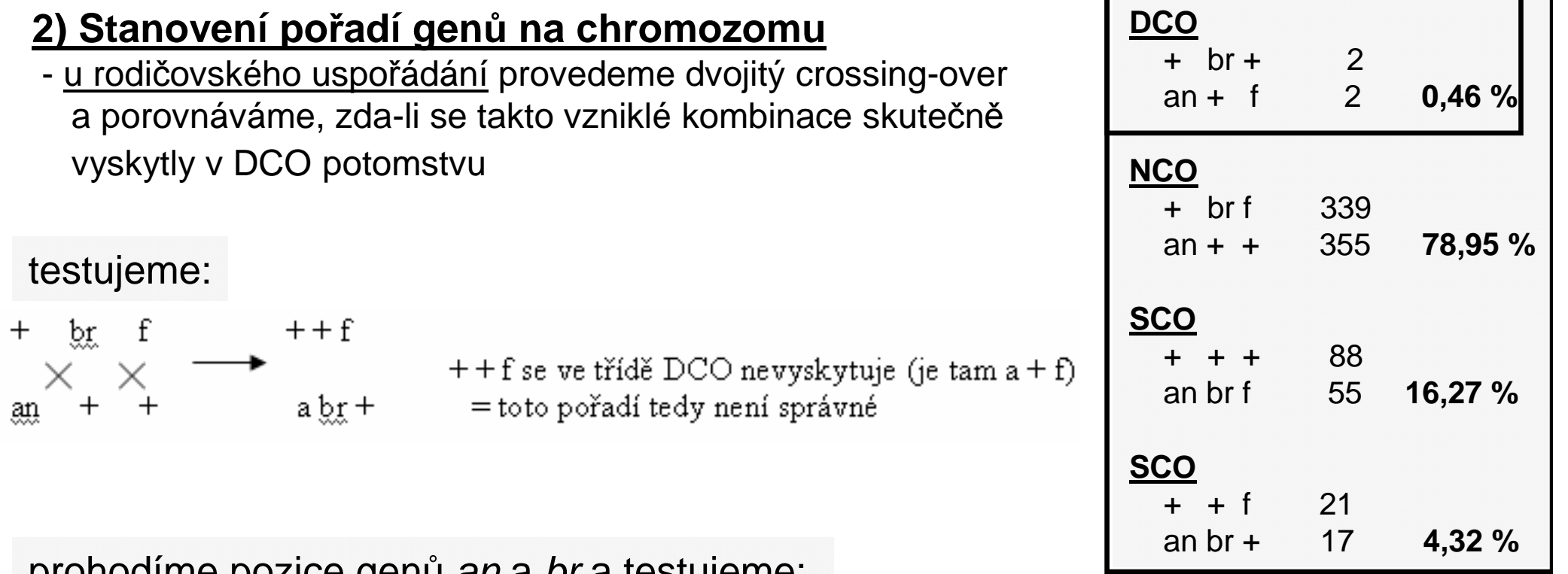

# prohodíme pozice genů *an* a *br* a testujeme:

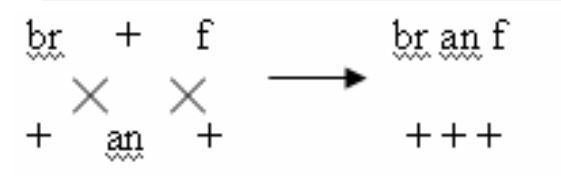

ani br an f se ve třídě DCO nevyskytuje, tedy ani toto pořadí není správné

# zaměníme tedy pozice genů *an* a *f* a testujeme:

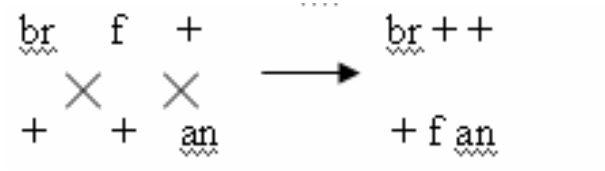

 $\textrm{b}$  + + se ve třídě DCO vyskytuje, tedy nalezli jsme správné pořadí genů br - f - an

### **Postup:**

### **<sup>T</sup>říbodové mapování**

# **3) Výpočet vzdálenosti genů mezi sebou**.

- vzdálenost mezi dvěma geny určíme jako součet četností SCO mezi těmito dvěma geny a DCO.

# **br - f**

 nejdříve si určíme správnou třídu SCO, testujeme tedy jednoduchý c.-o. na rodičovském uspořádání:

$$
\begin{array}{ccc}\n\text{br} & f & + \\
\hline\n\end{array}\n\longrightarrow\n\begin{array}{ccc}\n\text{br} + \text{an} \\
\text{m} & + \text{r} + \text{m}\n\end{array}
$$

vzdálenost určíme jako:

SCO (br + an) + DCO = 4,32 + 0,46 = **4,78 cM**

### **f – an**

SCO (br f an) + DCO = 16,27 + 0,46 = **16,73 cM**

## **4) Obrázek genetické mapy:**

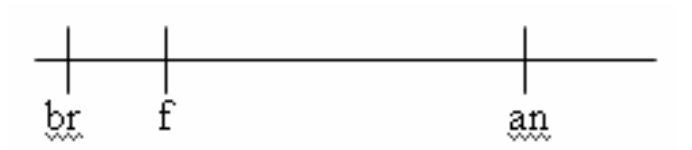

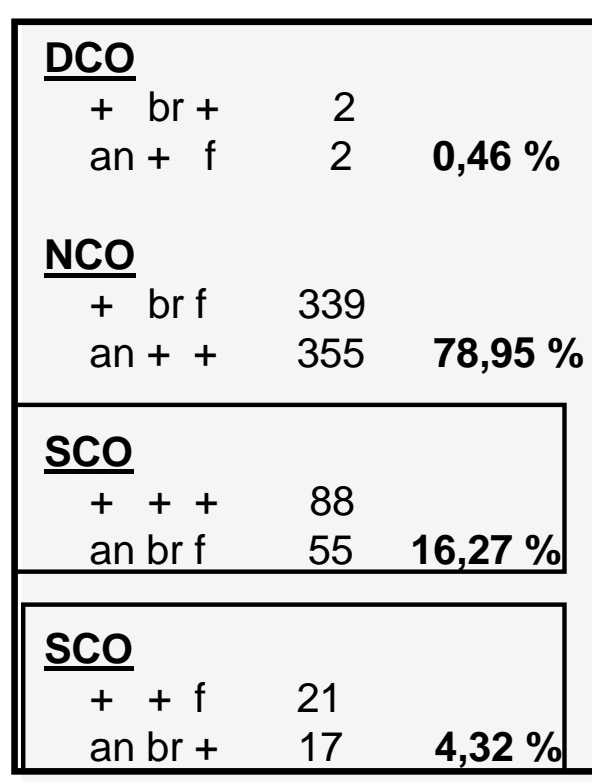

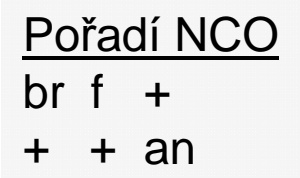

### **Konstrukce genetické mapy formou hry – celkem 6 úrovní**

#### lze využít jako rozcvi čku k příkladu 4 ze skript

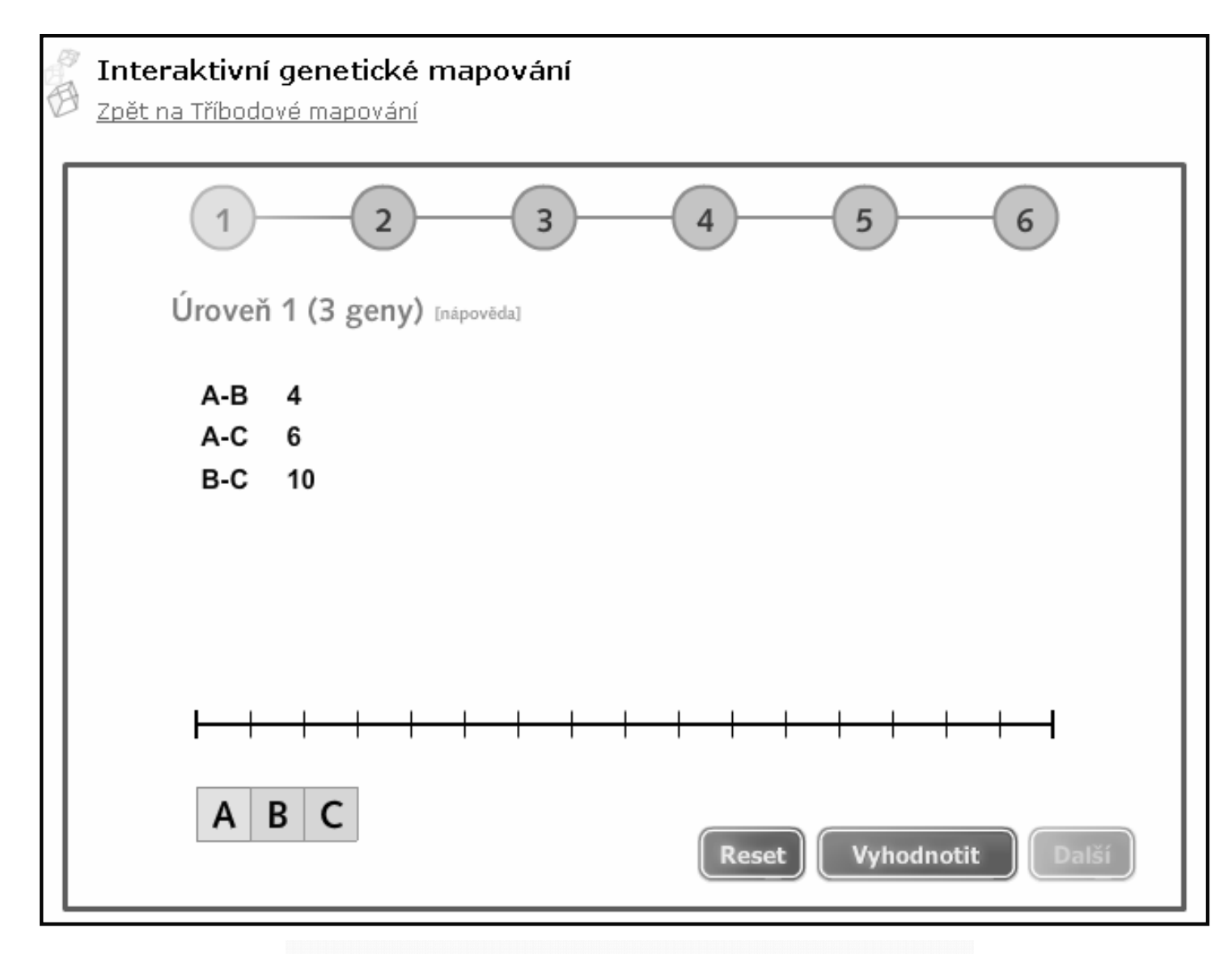

Interaktivní genetické mapování (elektronická skripta "Praktikum z obecné genetiky")